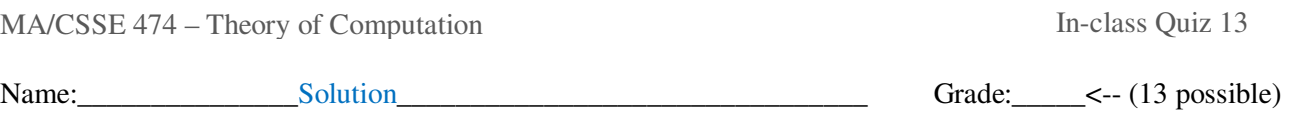

- 1. State Kleene's Theorem: A language is regular iff it is definesd by some regular expression.
- 2. (4) On the back, draw the machines for the various cases of regExpToFSM **Union:** New start state with ε-moves to S1 and S2 **Concatenation:** S1 is the start state of new machine. Add ε-move from each accepting state of M1 to S2. Accepting states of M1 are no longer accepting in new machine **Kleene \*:** Add a new start state, which is an accepting state. ε-move from new start state to S2. ε-move from each accepting state of M1 back to the new start state. New start state can be the only accepting state, or the original accepting states can still accept.
	- 3. (5) In the DFSMtoRegExp example machine M, show how to get

 $r_{221} = r220 ∪ r210(r110)*r120 = ε ∪ 0(ε)*0 = ε ∪ 00$ 

 $r_{132} = r_{131} \cup r_{121}(r_{221}) \cdot r_{231} = 1 \cup 0(\epsilon \cup 00) \cdot (1 \cup 01) = 1 \cup 0(00) \cdot (\epsilon \cup 0) 1$ .

Note that  $0(00)^*(\epsilon \cup 0)$  is equivalent to 0<sup>\*</sup>, so we get  $1 \cup 0^*1$  which is equivalent to 0<sup>\*</sup>1.

 $r_{123} = r122 \cup r132(r332)^*$ r322 = 0(00)\* ∪ 0\*1(ε ∪(0 ∪ 1)0\*1)\*(0 ∪ 1)(00)\* = 0(00)\* ∪ 0\*1((0 ∪ 1)0\*1)\*(0 ∪ 1)(00)\*

 $r_{133}=$  r132 ∪ r132(r332)\*r332 = 0\*1∪ 0\*1(ε ∪(0 ∪ 1)0\*1)\*(ε ∪(0 ∪ 1)0\*1= 0\*1((0 ∪ 1)0\*1)\*

A regular expression r such that  $L(R) = L(M)$  $r_{123} \cup r_{133} = 0(00)^* \cup 0^*1((0 \cup 1)0^*1)^* (\varepsilon \cup (0 \cup 1)(00)^*)$  [the  $\varepsilon$  is from  $r_{133}$ ]

4. (2) Given a DFSM for a language L, how do we construct a Machine M" for  $L^R$ ?

Let  $M = (K, \Sigma, \delta, s, A)$  be any DFSM that accepts *L. M* must be written out completely, without an implied dead state. Then construct  $M' = (K', \Sigma', \delta', s', A')$  to accept *reverse*(*L*) from *M*:

Initially, let *M′* be *M*.

Reverse the direction of every transition in *M′*.

Construct a new state *q*. Make it the start state of *M′*. Create an ε-transition from *q* to every state that was an accepting state in *M*.

*M′* has a single accepting state, the start state of *M*.

*5.* Tell your instructor about anything from today's session (or from the course so far) that you found confusing or still have a question about. If none, please write "None". Students must have some answer to earn this point.

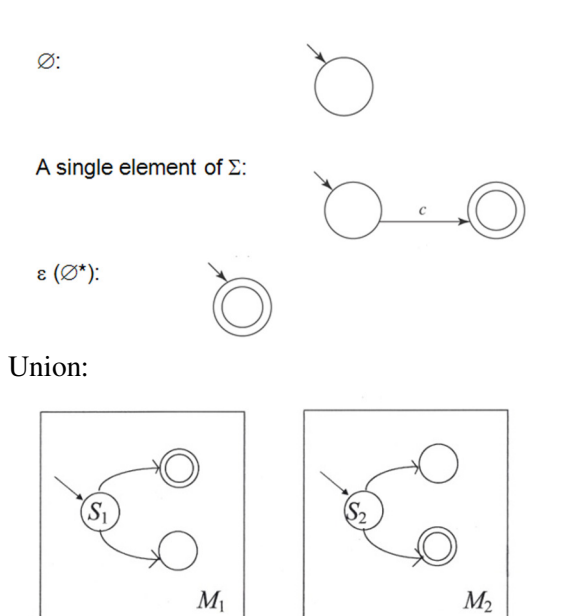

## Concatenation:

Kleene star: